## suckling behavior

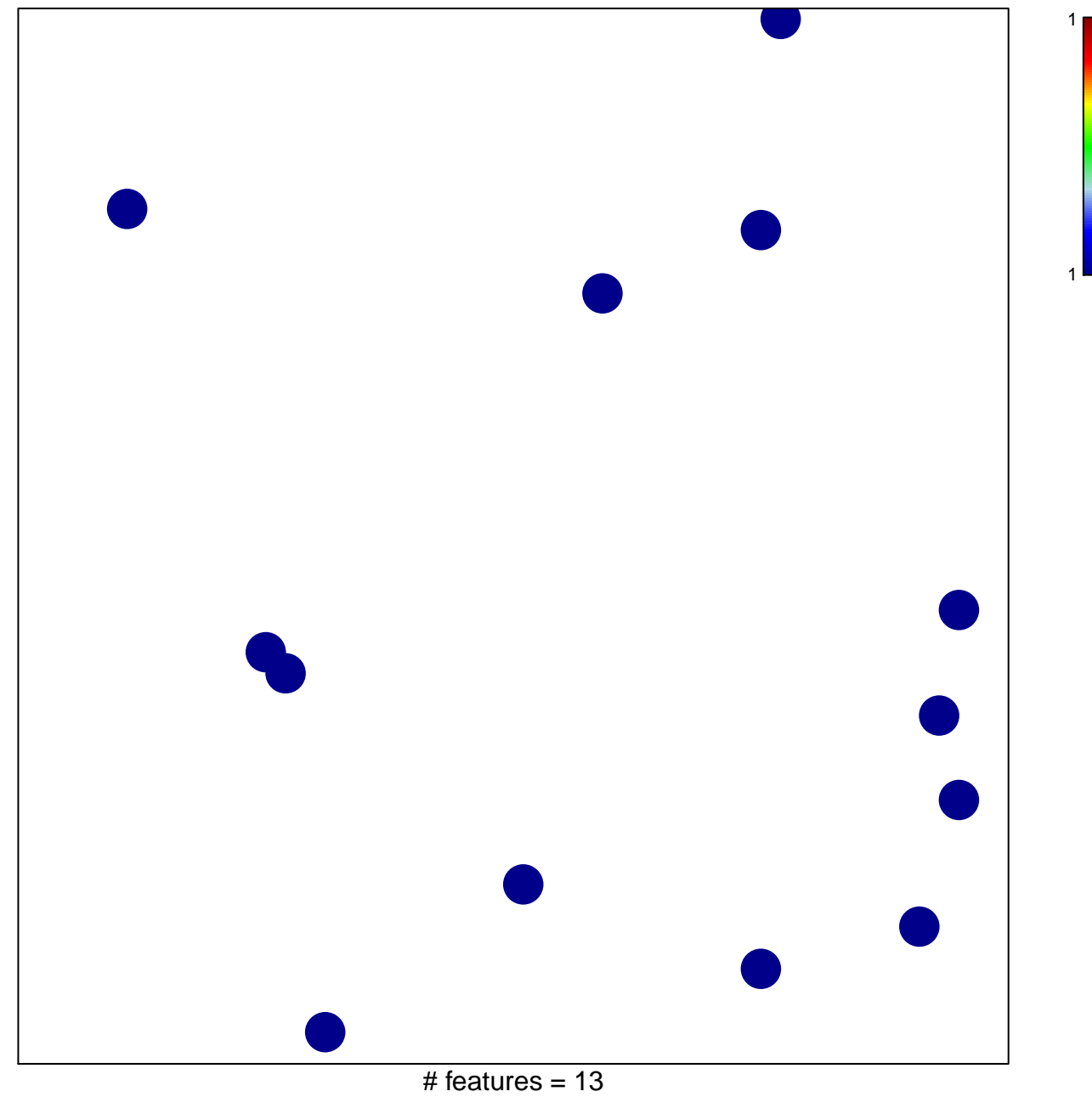

chi-square  $p = 0.85$ 

## **suckling behavior**

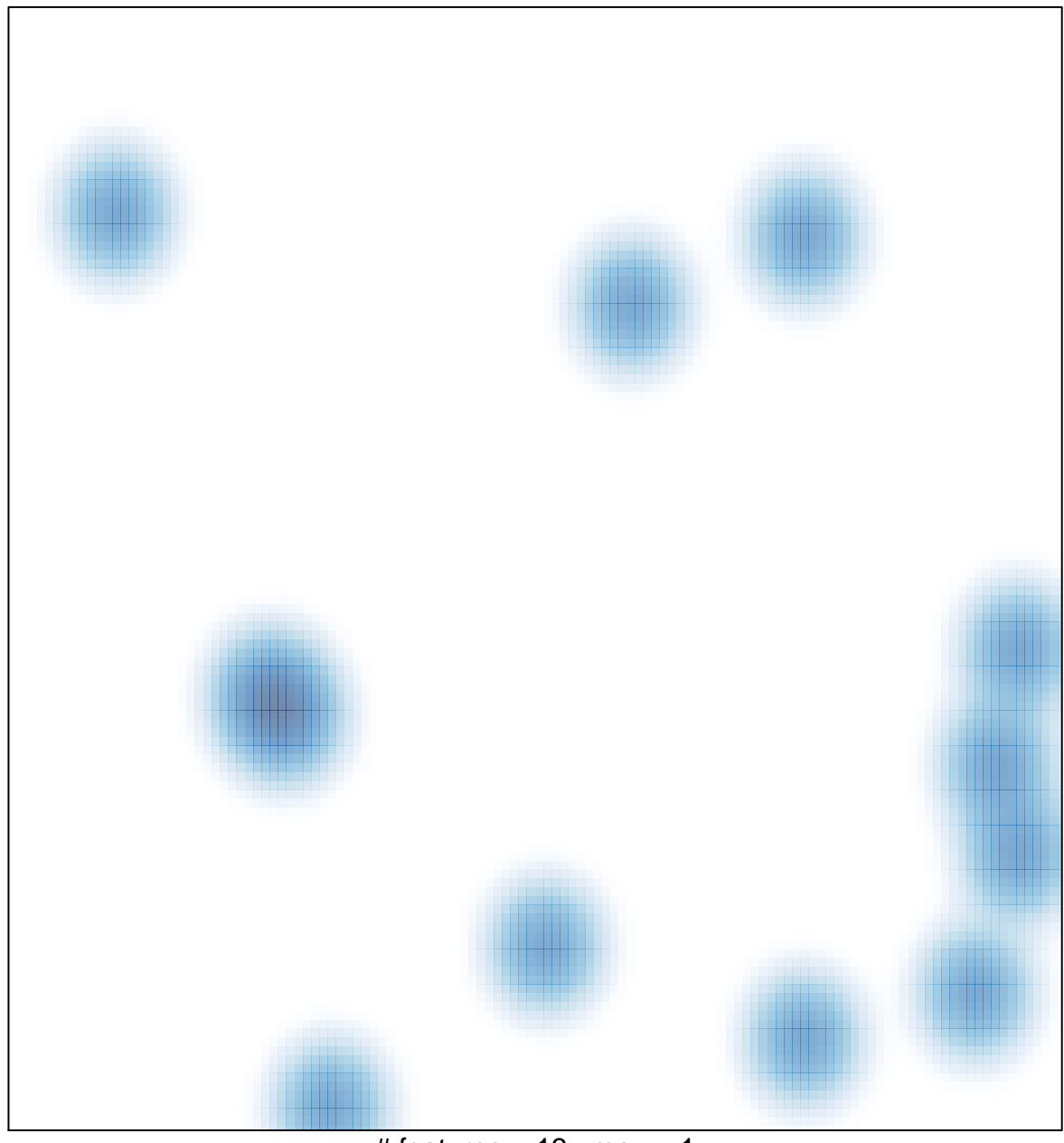

 $#$  features = 13, max = 1